# **APPROVED**

Order No. МБ-П-2020-3335 Dated 14 December 2020

# **TARIFFS ON MOSCOW EXCHANGE INTERGATED IT SERVICE**

(in RUB excl. of VAT which is charged where applicable under Russian law)

These Tariffs set out fees payable by participants, trading members and clearing members of Moscow Exchange and NCC (hereinafter also individually referred to as a "User" and collectively as the "Users") that have in place an integrated IT service agreement with Moscow Exchange (the "Agreement"), for the services (the 'Integrated IT Services") provided by Moscow Exchange under the Agreement in the Equity and Bond, Deposit, Derivatives, FX, Precious Metals, Money, Standartised OTC Derivatives and other markets ("MOEX Markets"), unless otherwise provided for below.

Terms in these Terms shall be used in accordance with their meanings ascribed to them in Russian law, Moscow Exchange trading rules (the "Trading Rules"), clearing rules applicable to the MOEX Markets (the "Clearing Rules") as well as Terms of the Integrated IT Service (the "Terms").

Moscow Exchange reserves the right for indexation of the Tariffs in line with the inflation rate calculated by a competent government authority.

# **1. One-off charges for the Integrated IT Service**

# **1.1 One-off fees charged for technical access ID registration**

#### **Table 1:**

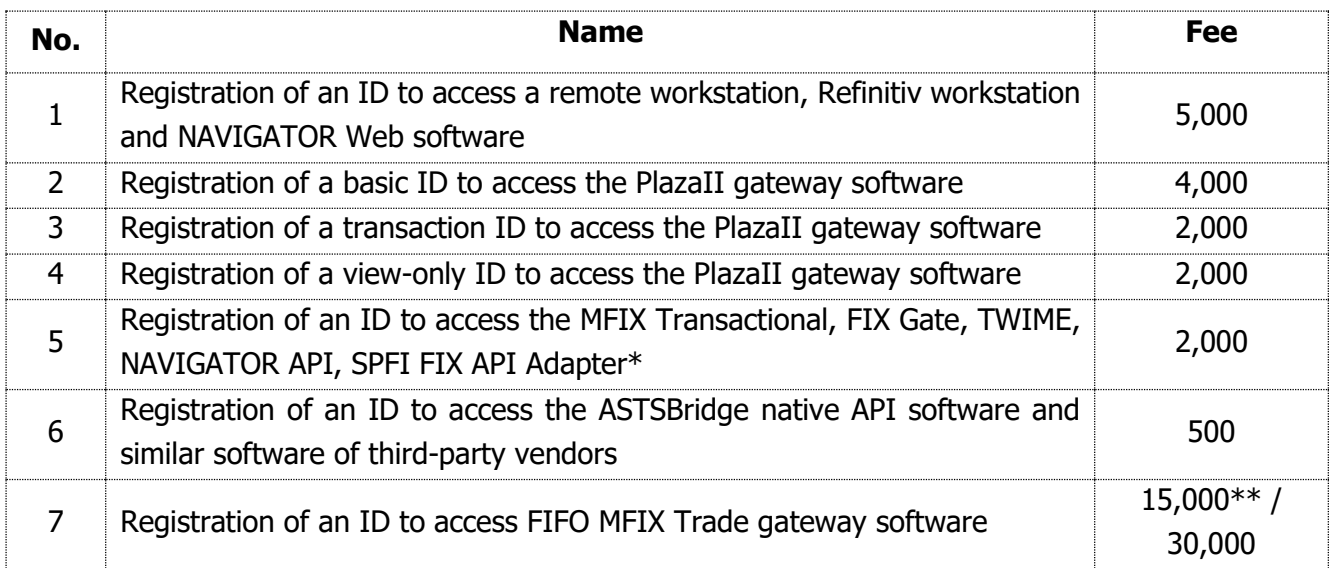

Technical access to more than one TC SHC Subsystems is provided through IDs pertaining to each of those subsystems. The one-off registration fees specified in Table 1 above are charged for each ID.

Where an ID is registered to be used in more than one trading Subsystems of the TC SHC, the one-off registration fee is multiplied by the number of those trading subsystems. An ID can be used to access more than one TC SHC Subsystems if the following subsystems are involved:

1) The trading system of the Equity & Bond Market and the Trading System of the Credit Market;

2) The trading system of the Deposit Market and the Trading System of the Credit Market.

The one-off registration fee is not multiplied by the number of the TC SHC Subsystems until 30 June 2021.

\*The fee for the SPFI FIX API Adapter will take effect from 1 July 2021. During the period of the marketing campaign in effect until 30 June 2021 inclusive, the fee for IDs for the SPFI FIX API Adapter is not charged.

\*\*This fee for Registration of an ID to access FIFO MFIX Trade software is applicable from 1 October 2020 until 31 March 2021 inclusive to Users which have enabled the service Network Connectivity to FIFO MFIX Trade with bandwidth up to 10 Gbps under the Telecommunication Service Agreement with MOEX Information Security.

# **1.2 Method to calculate ID registration fee**

The one-off fee for the registration of the User in the SHC Subsystem and provision of the User's IDs (the "Registration Fee") is charged monthly in arrears (the "Chargeable Period") and calculated as per the following formula (with tariffs specified in Clause 1.1 of Section 2 below applied):

$$
SR = \sum_{t} (n_t * RT_t)
$$

Values are summed up across all ID types, where  $n_t$  – the number of type t IDs registered in the Chargeable Period;  $RT_t$  – the one-off fee rate for registration of type t ID as specified in Clause 1.1 of Section 1 above.

These fees also apply to register changes (as increase or a decrease) in the ID performance unit\*\*.

\*\*ID performance unit means the maximum allowed number of transactions per a unit of time required to perform a transaction and manage trading messages or orders. It is 30 (thirty) transactions per second.

# **2. Monthly fee for the Integrated IT Services**

# **2.1. Monthly fees for IDs**

## **Table 2:**

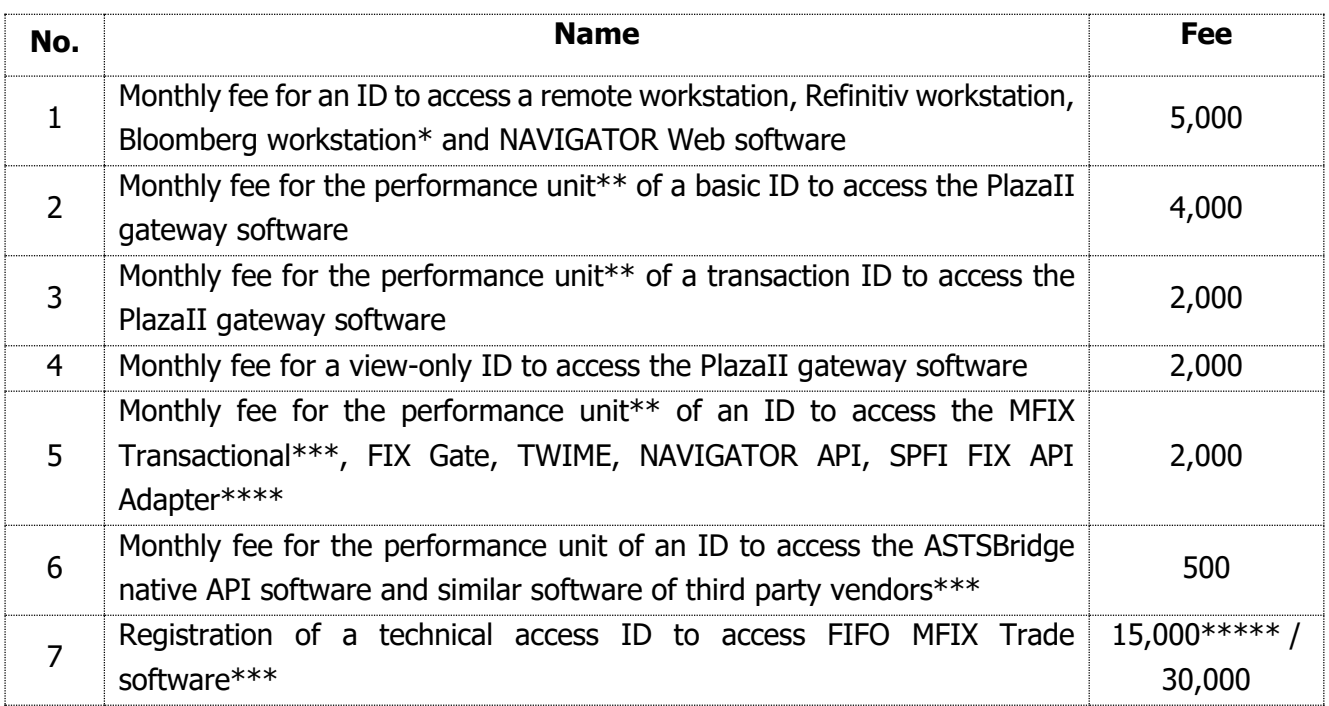

Technical access to more than one TC SHC Subsystems is provided through IDs pertaining to each of those subsystems. The monthly fee is charged for every particular ID according to Table 2 above.

Where an ID is registered to be used in more than one trading Subsystems of the TC SHC, the one-off registration fee is multiplied by the number of those trading subsystems. An ID can be used to access more than one TC SHC Subsystems if the following subsystems are involved:

1) The trading system of the Equity & Bond Market and the Trading System of the Credit Market;

2) The trading system of the Deposit Market and the Trading System of the Credit Market.

The one-off registration fee is not multiplied by the number of the TC SHC Subsystems through 30 June 2021.

The User may cancel (delete) an ID. After being cancelled (deleted) due to an Application filed by the User, the ID is not used any longer. In this case, if User needs an ID afterwards, it is given a new ID with the fee charged according to Section 1 above.

All IDs of a User which are used to access the TC SHC Subsystem are also cancelled (deleted) if the User's admission to trading/clearing service on the relevant market is terminated. In this case, the monthly fee for a Chargeable Period in which the admission to trading/clearing on the relevant market was terminated, is calculated according to the procedure set out in these Tariffs.

In all other cases, the monthly fee is charged as before according to these Tariffs.

\*The monthly fee for the Blomberg Workstation ID applies only to Users which had started using the service before 01 July 2020. From 20 February 2021, the Blomberg Workstation ID service will be disabled.

\*\*ID performance unit means the maximum allowed number of transactions per a unit of time required to perform a transaction and manage trading messages or orders. It is 30 (thirty) transactions per second.

\*\*\*monthly fees will not relate to the ID performance\*\* (the max allowed number of transaction per a unit of time) from the date the monthly fee rates specified in Clause 2.1 above take effect until the Moscow Exchange makes a decision setting out otherwise in respect of Users in the Equity and Bond, FX, Precious Metals and Money Markets.

\*\*\*\* for the SPFI FIX API Adapter will take effect from 1 July 2021. During the period of the marketing campaign in effect until 30 June 2021 inclusive, the fee for IDs for the SPFI FIX API Adapter is not charged.

\*\*\*\*\*This fee for Registration of an ID to access FIFO MFIX Trade software is applicable from 1 October 2020 until 31 March 2021 inclusive to Users which have enabled the service Network Connectivity to FIFO MFIX Trade with bandwidth up to 10 Gbps under the Telecommunication Service Agreement with MOEX Information Security.

# **2.1.1. Method to calculate monthly fees for IDs whose performance value is not changed in the Chargeable Period**

Monthly fees for IDs whose performance value is not changed throughout the Chargeable Period are charged in arrears and calculated as follows (with tariffs specified in Clause 2.1 of Section 2 below applied):

$$
SM_{full} = \sum_{i} (P_i * MT_i)
$$

Values are summed up across all IDs  $i$  whose performance was not changed throughout the Chargeable Period, where  $P_i$  – the number of performance units of the  $i$  ID (or 1 if the ID cannot be measured by performance);  $MT_i$  – the monthly fee rate (i.e. fee rate applicable to a period of one (one) calendar month) applicable to the  $i$  ID as specified in Clause 2.1 above.

2.1.2. Method to calculate monthly fees for IDs whose performance value is changed in the Chargeable Period

Monthly fees for IDs whose performance value is changed throughout the Chargeable Period are charged in arrears and calculated as follows (with tariffs specified in Clause 2.1 of Section 2 below applied):

$$
SM_{var} = \sum_i (\sum_{j=1}^{k_i} (P_{ij} * \frac{A_{ij}}{D} * MT_i))
$$

Values are summed up across all IDs  $i$  whose performance was changed throughout the Chargeable Period, where  $k_i$  – the number of periods with different performance of the *i* ID in the Chargeable Period;  $P_{ij}$  – the number of performance units the *i* ID has in the *j* period;  $A_{ij}$  – the number of calendar days in the month on which the *i* ID has  $P_{ij}$  performance;  $D$ the total number of calendar days in the month;  $MT_i$  – the monthly fee rate ((i.e. fee rate applicable to a period of one (one) calendar month) applicable to the  $i$  ID as specified in Clause 2.1 above.

# **2.1.3. Method to calculate monthly fees for IDs registered in the TC SHC for a partial Chargeable Period**

Monthly fees for IDs that are registered in the TC SHC for a partial Chargeable Period are proportionate to the number of calendar days the ID is registered din the system. They are charged in arrears and calculated as follows as of the ID registration/ID performance change/ID cancellation date (with tariffs specified in Clause 2.1 of Section 2 below applied):

$$
SD = \sum_{i} (P_i * \frac{A_i}{D} * MT_i)
$$

Values are summed up across all  $i$  IDs registered in the TC SHC for a partial Chargeable Period, where  $P_i$  – the number of performance units of the ith ID (or 1 if the ID cannot be measured by performance);  $A_i$  – the number of calendar days in the month on which the ID is registered in the system;  $D$  – the total number of calendar days in the month;  $MT_i$  – the monthly fee rate (i.e. fee rate applicable to a period of one (one) calendar month) applicable to the  $i$  ID as specified in Clause 2.1 above.

#### **2.1.4. Total monthly fee payable for IDs**

The total monthly fee payable for IDs is defined as the sum of monthly fees for IDs whose performance values were not changed in the Chargeable Period (according to Clause 2.1.1 above), monthly fees for IDs whose performance values were changed in the Chargeable Period (according to Clause 2.1.2 above), and monthly fees for IDs registered in the TC SHC for a partial Chargeable Period (according to Clause 2.1.3 above).

The fee rates specified in Clause 2.1 above comprise a fee for a software license/access to software in respect of the software indicated in the User's Application.

#### **2.2. Monthly fee for advanced properties of IDs**

Basic and view-only IDs used to access the Derivatives Market via the PlazaII Gateway software may provide also a service called Full\_orders\_log. The service makes it technically possible (by using the

PlazaII Gateway software under the software user guide) to get anonymised data on all transactions made in the Moscow Exchange Derivatives Market trading system during the trading session. A transaction means a command sent to manage orders according to the PlazaII Gateway user guide. The fee is charged in arrears and payable only by Users that are the Derivatives Market trading members.

## **Table 3:**

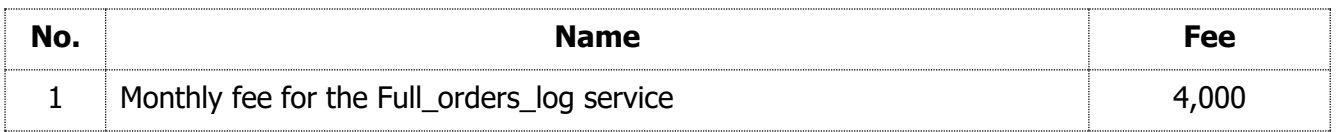

# **2.2.1. Method to calculate monthly fees for Full\_orders\_log service in respect of IDs for which the service is available throughout calendar month**

The monthly fee for the Full\_orders\_log service payable for IDs which have access to the service throughout a calendar month is calculated as follows (in this case, fee rates specified in Clause 2.2 above apply):

#### $FOLM = n * FT.$

where  $n -$  the number of the Derivatives Market IDs for which Full\_orders\_log was available throughout the calendar month;  $FT$  – the monthly fee for Full\_orders\_log.

# **2.2.2. Method to calculate monthly fees for Full\_orders\_log service in respect of IDs for which the service is available for a partial calendar month**

The monthly fee for the Full\_orders\_log service payable for IDs which have access to the service for a partial calendar month is charged in arrears and is proportionate to the number of calendar days the service was used (in this case, fee rates specified in Clause 2.2 above apply):

$$
FOLD = \sum_{i} (\frac{A_i}{D} * FT)
$$

Values are summed up across all Derivatives Market IDs for which Full\_orders\_log was available for a partial calendar month, where  $A_i$  – the number of calendar days in the month on which the *i* ID has access to the service;  $D -$  the total number of calendar days in the month;  $FT$  – the monthly fee for Full orders log.

#### **2.2.3. Total monthly fee payable for ID advanced properties**

The total monthly fee for the ID advanced properties is the sum of the monthly fee payable for Full\_orders\_log by IDs which had access to the service throughout the calendar month (according to Clause 2.2.1 above) and monthly fee payable by IDs which had access to the service for a partial calendar month (according to Clause 2.2.2 above).

## **2.3. Monthly fees for IT support services provided in respect of ASTSBridge software**

The cost of IT support services provided in respect of the ASTSBridge software (see Clause 13 of Appendix 3 to the Terms) is determined according to the fee rate specified in Table 4 below. Remote access to ASTSBridge is made enabled by using IDs given for every TC SHC Subsystem and paid according to Clauses 1 and 6 of Table 1, and Clauses 1 and 6 of Table 2 above.

# **Table 4:**

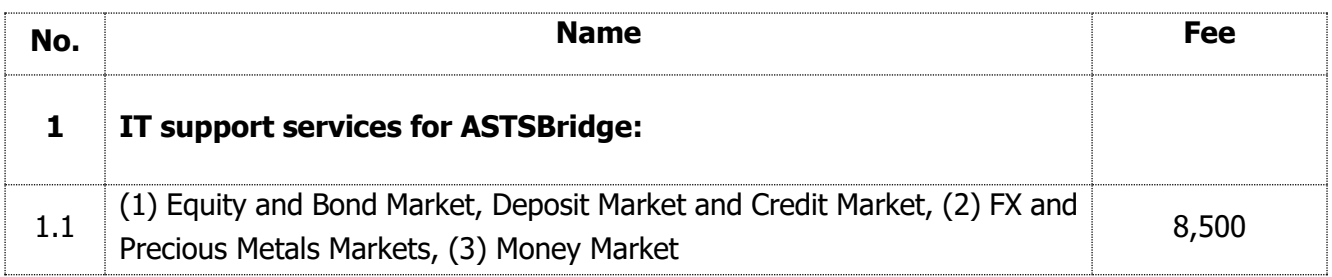

While using the services specified in Table 4 above, Users choose markets on their own and communicate them to Moscow Exchange when ordering the service.

One unit of the ASTSBridge service package includes up to 5 (five) IDs for every market specified in Table 4 above.

One unit of the WEB2L service package includes just 1 (one) ID for per market specified in Table 4 above.

# **2.3.1. Method to calculate monthly fees for IT support services provided in respect of WEB2L and ASTSBridge throughout the Changeable Period**

The fee for IT support services rendered throughout the Chargeable Period is calculated as follows (in this case, the fees specified in Clause 2.3 above apply):

$$
ASM = \sum_{i} AT_{i}
$$

Values are summed up across all IT support services rendered throughout the Chargeable Period, where  $AT_i$  – the cost of the *i* IT support service specified in Clause 2.3 above.

# **2.3.2. Method to calculate monthly fees for IT support services provided in respect of WEB2L and ASTSBridge for a partial Chargeable Period**

The monthly fee for IT support services provided for a partial Chargeable Period is charged in arrears and is proportionate to the number of calendar days on which the service was provided. The fee is calculated as follows as of the service activation/deactivation date (in this case, the fees specified in Clause 2.3 above apply): The fee is calculated as follows as of the service activation/deactivation date (in this case, the fees specified in Clause 2.3 above apply):

$$
ASD = \sum_i (\frac{A_i}{D} * AT_i)
$$

Values are summed up across all IT support services provided for a partial calendar month, where  $A_i$ – the number of calendar days in the month on which the  $i$  service was provided;  $D$  – the total number of calendar days in the month;  $AT_i$   $-$  the cost of the  $i$  service according to Clause 2.3 above.

# **2.3.3. Total monthly fee payable for IT support services in respect ASTSBridge software**

The total cost of IT support services provided in respect of the WEB2L and ASTSBridge software (see Clause 11 of Appendix 3 to the Terms) consists of the fee payable for the services provided throughout the calendar market (according to Clause 2.3.1 above) and the fee payable for the services provided for a partial calendar month (according to Clause 2.3.2 above).

# **3. Surcharges**

Users that are trading members on the Equity and Bond Market may also be charged a surcharge for the integrated IT service. The surcharge description, payment procedure and calculation method are available on the Moscow Exchange website at https://www.moex.com/s639.

Users that are trading members on the FX and Precious Metals Markets may also be charged a surcharge. The surcharge description, payment procedure and calculation method are available on Moscow Exchange's website at https://www.moex.com/s1646.

Users that are trading members on the Derivatives Market may also be charged an ineffective transaction fee or an erroneous transaction fee. The fees description, payment procedure and calculation method are available on Moscow Exchange's website at https://www.moex.com/s402.

Any revisions to the above-mentioned surcharges and fees are made through the Moscow Exchange's decision-making process and published on the Moscow Exchange website.

### **5. Other services**

# **5.1 Fees for extended Integrated IT Service reports (statements)**

### **Table 5:**

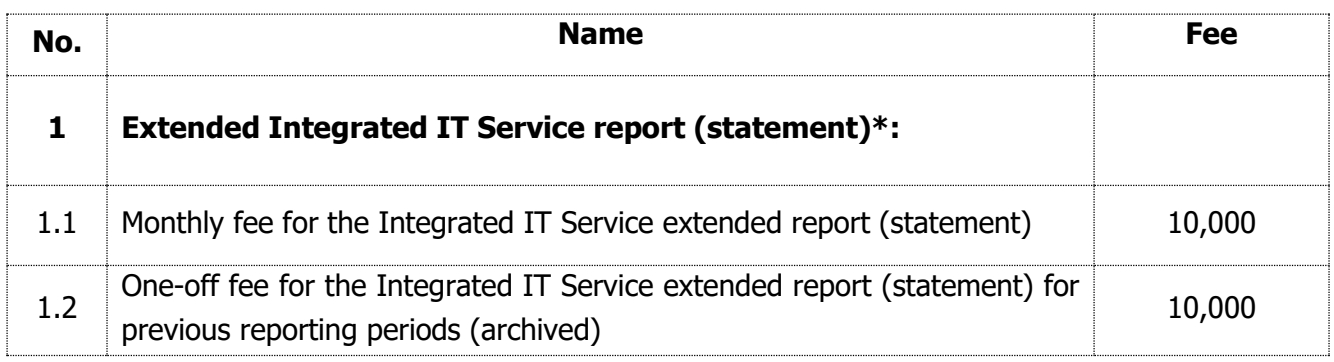

The monthly fee for the extended Integrated IT Service report (statement) is charged in arrears in the full amount due for the Reporting Period according to these Tariffs, regardless of the number of the calendar days on which the service was provided to the User.

The one-off fee for the Integrated IT Service extended report (statement) for the previous (archived) reporting periods is charged in arrears and calculated based on the number of calendar months for which the User made the relevant inquiries via the Member Personal Account outside the periods for which the User paid the monthly fee for the extended report (statement). The fees are effective from 01 January 2021.